## Creating a Standalone Video

Step 1: Client and assigned producer discuss scope and purpose of video

Step 2: Producer creates budget

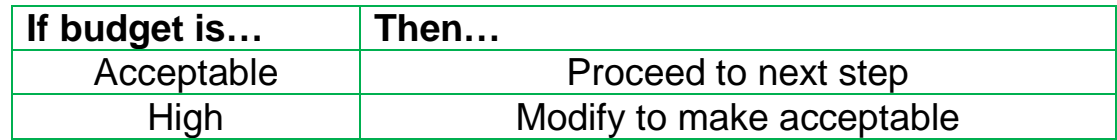

Step 3: Writer writes script

Step 4: Client and producer review script

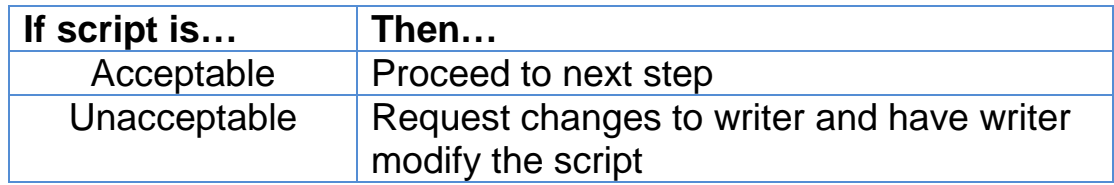

## Step 5: Select talent for video

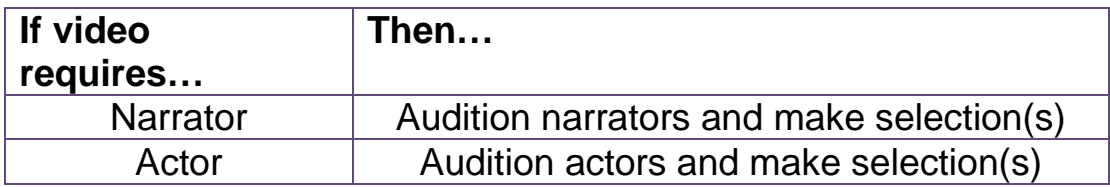

Step 6: Select source of video footage

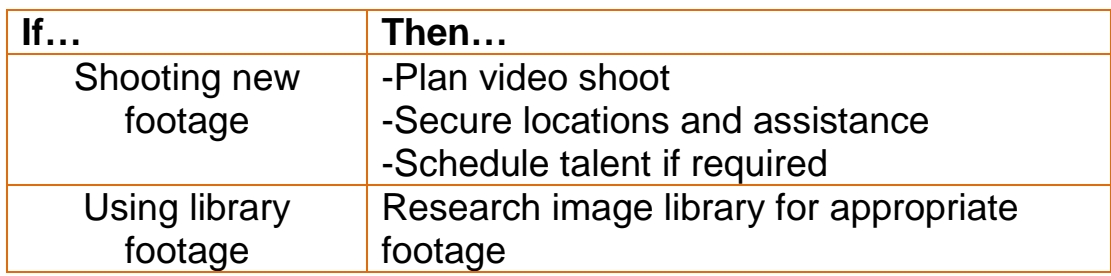

Step 7: Shoot any video or audio required for the footage

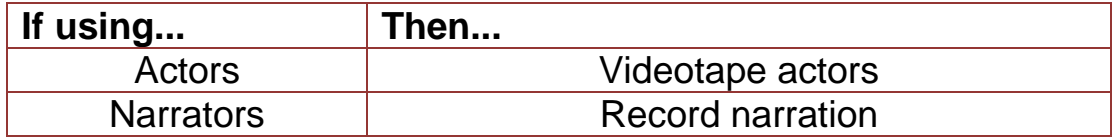

Step 8: Producer edits video version 1

Step 9: Client reviews version 1 and requests changes, if necessary

Step 10: Producer makes requested changes where possible and creates video version 2

Step 11: Client reviews version 2 to approve changes or requests further modification to changes

Step 12: Producer makes final modifications to video, if required

Step 13: Client reviews final version of video to give approval

Step 14: Video is complete and ready for distribution